# Laboratorio di algoritmi e strutture dati

Docente: Violetta Lonati

Un programma affollato di eventi<sup>∗</sup>

In questa esercitazione non è richiesto di scrivere né comprendere codice. Viene proposto invece un lavoro di analisi e progettazione di una soluzione algoritmica.

#### Descrizione del problema e della strategia risolutiva

Il programma del Festival del Cinema prevede un ricco calendario di proiezioni cinematografiche e altri eventi.

Volete assistere al massimo numero di aventi possibili. Siete degli appassionati, vi interessa tutto, non importa quali eventi scegliere, l'importante è vederne il più possibile!

Gli eventi possono avere durate diverse e hanno tutti un orario di inizio e di fine preciso. Naturalmente non è possibile assistere a eventi che si svolgono in contemporanea (nemmeno parzialmente).

Il vostro amico Ale Gridi, genio dell'informatica, vi ha suggerito di usare questa strategia per scegliere gli eventi cui assistere:

*Mettete in ordine gli eventi del programma, poi analizzateli uno alla volta rispettando quell'ordine: se l'evento in questione è il primo considerato oppure non si sovrappone agli altri eventi già scelti, allora assisterete all'evento, altrimenti lo scarterete e non lo prenderete più in considerazione.*

In questo modo, garantisce Ale Gridi, riuscirete ad assistere ad un numero di eventi che nessuno potrà battere.

L'unico problema è che non vi ricordate in che modo Ale Gridi vi ha suggerito di ordinare gli eventi e le possibilità sono molte!

### Criteri di ordinamento

Ecco alcuni criteri di ordinamento possibili:

- 1. In base all'ora d'inizio, per primo quello che inizia prima.
- 2. In base all'ora di fine, per primo quello che finisce prima.
- 3. In base all'ora d'inizio, per primo quello che inizia più tardi.
- 4. In base all'ora di fine, per primo quello che finisce più tardi.
- 5. In base alla durata dell'evento, per primo l'evento più corto.
- 6. In base alla durata dell'evento, per primo l'evento più lungo.
- 7. In base al numero di sovrapposizioni, per primo l'evento che ha meno sovrapposizioni con gli altri eventi.
- 8. In base al numero di sovrapposizioni, per primo l'evento che ha più sovrapposizioni con gli altri eventi.

Osservate che "criterio di ordinamento" e "algoritmo di ordinamento" sono due espressioni con significati molto diversi!

In questo caso non ci interessa che algoritmo verrà usato per ordinare gli eventi ma solo il criterio, ovvero la *relazione d'ordine* che si considera per stabilire quale evento è *maggiore* di un altro.

<sup>∗</sup>Ultima modifica 3 dicembre 2020

## Compito da svolgere

Definizione: un criterio di ordinamento è adatto a risolvere il problema degli eventi se garantisce (usando la strategia di Ale Gridi) di determinare il maggior numero di eventi possibili cui assistere.

Nota: la parola chiave nella definizione qui sopra è garantire!

Per ciascuno dei criteri di ordinamento elencati, stabilite se è un criterio adatto oppure no.

Inoltre, per ciascuno dei criteri che considerate non adatti, fornite un esempio (più semplice è l'esempio, meglio è) che mostra perché il criterio non è adatto.

Per ciascuno dei criteri che considerate adatti, descrivete il ragionamento che vi ha portato a questa conclusione.

## Strumento per fare esperimenti

Per aiutarvi nell'analisi avete a disposizione un piccolo *tool* che vi aiuterà a fare degli esperimenti.

Lo strumento presenta tre riquadri.

• Nel riquadro in alto potete inserire e modificare le informazioni relative agli orari degli eventi; per semplicità assumiamo che gli eventi inizino e finiscano tutti allo scoccare dell'ora. Per ogni evento, va indicata la coppia di ora di inizio e ora di fine nel formato (inizio fine). Ad esempio la sequenza

#### $(20 22)(2 17)(14 17)(1 3)(15 23)(6 11)(4 8)(16 17)(11 24)(7 21)$

rappresenta dieci eventi, uno che inizia alle 20 e finisce alle 22, uno che inizia alle 2 e finisce alle 17, uno che inizia alle 14 e finisce alle 17, e cosí via. Possono esserci piú eventi con lo stesso orario, in questo caso ci sarà una coppia (inizio fine) che si ripete nella sequenza.

• Nel riquadro centrale trovate una rappresentazione grafica degli eventi in base al loro orario.

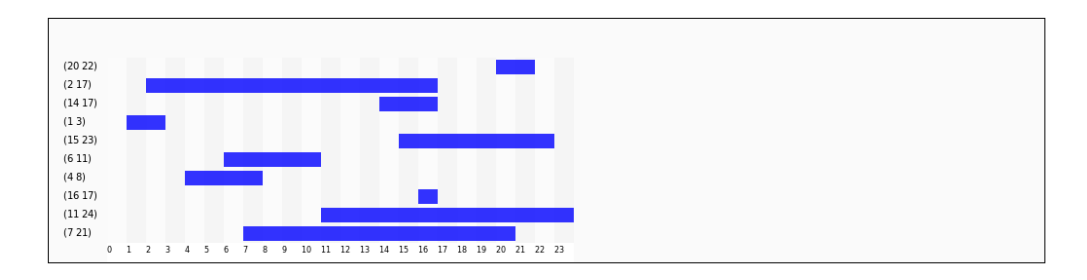

• Nel riquadro in basso potete modificare l'ordine in cui vengono visualizzati gli eventi elencati nella sequenza del primo riquadro. Potete inoltre scegliere un criterio di ordinamento e ottenere la visualizzazione degli eventi nell'ordine corrispondente. Infine, cliccando su "determina gli eventi cui partecipare", potete applicare, agli eventi cosí ordinati, la strategia suggerita da Ale Gridi, ottenendo in verde l'elenco degli eventi cui assistere. Ad esempio, ordinando in base all'ora di inizio (per primo quello che inizia per primo) si otterebbe questa selezione di eventi:

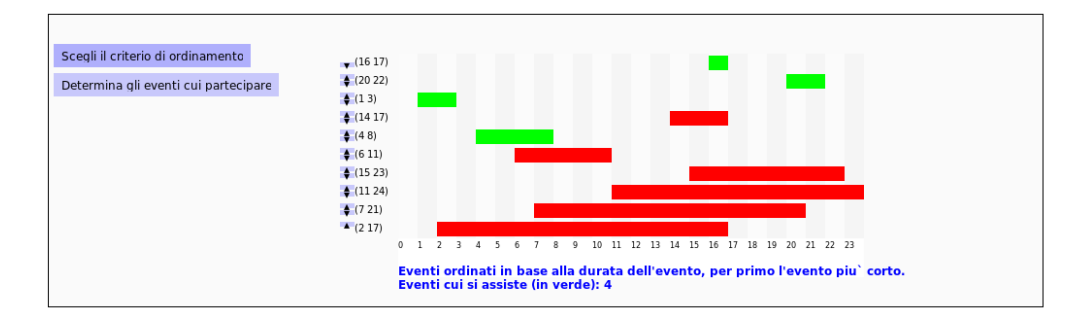

## Formalizzazione

Formalizzate con linguaggio matematico/simbolico il problema degli eventi e i vari criteri di ordinamento considerati.

Per ciascun criterio che considerate adatto, rivedete il ragionamento che dimostra perché questo criterio è adatto, quindi mettetelo per iscritto, coerentemente col modo in cui avete formulato problema e criterio.